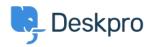

<u>知识库 > Using Deskpro > How do I bill users or record time spent on support?</u>

## How do I bill users or record time spent on support?

Ben Henley - 2023-08-16 - Comments (0) - Using Deskpro

## **Question:**

Where do I bill a user for a support fee or log support time? I can't find any way to do it from a ticket.

## Answer:

An admin must enable the billing and time log options from Admin > Tickets > Time Log & Billing. Billing and time log can be enabled separately.

You will then see a tab in the Properties area when you view the details of a ticket.

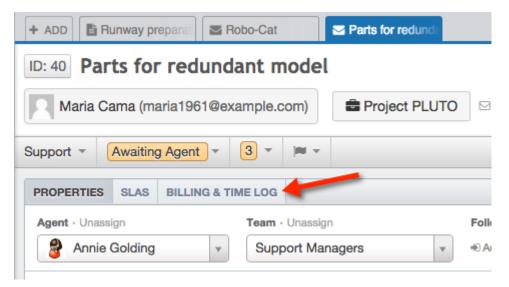